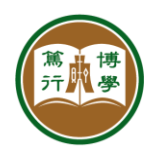

## **ITSC User Guide**

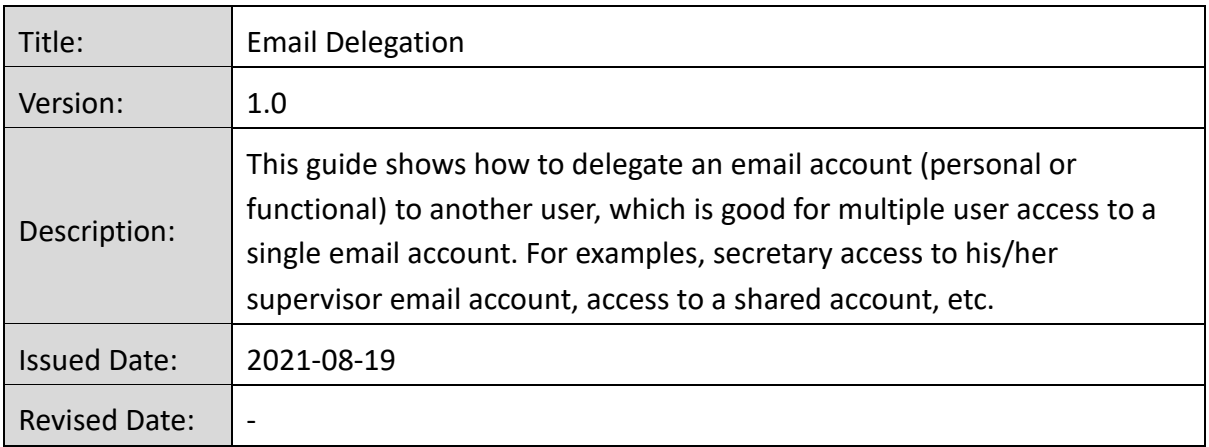

## **1. Delegating email account**

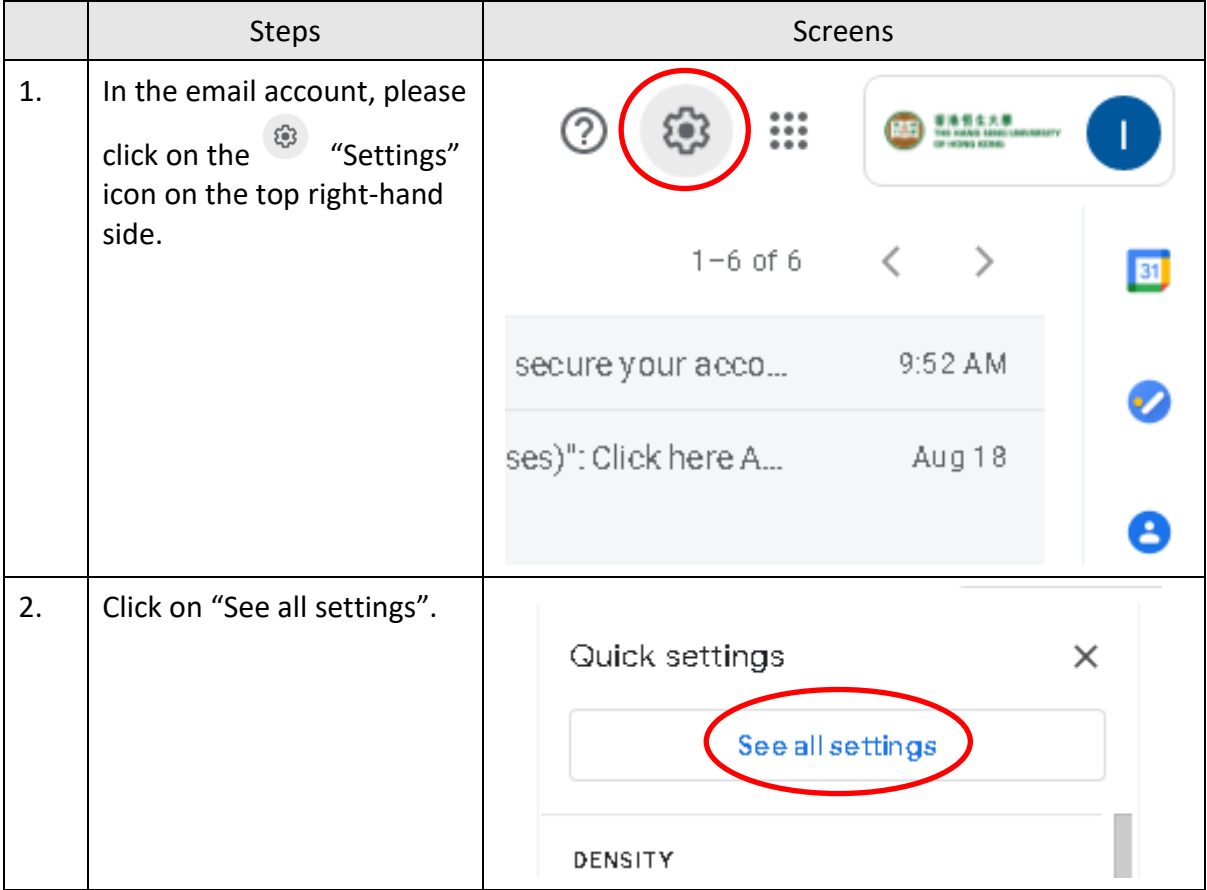

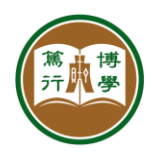

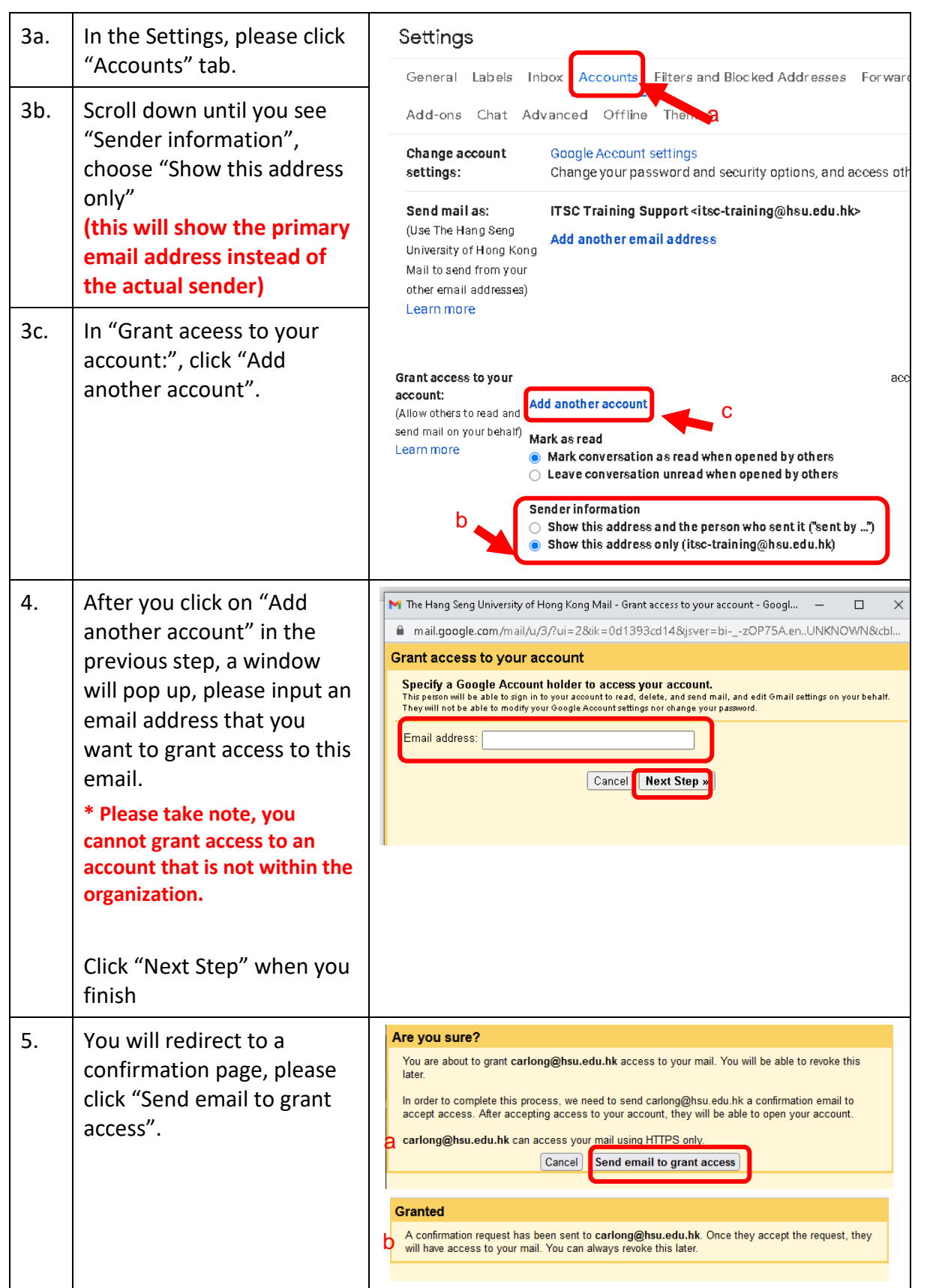

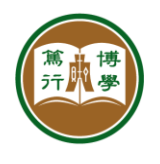

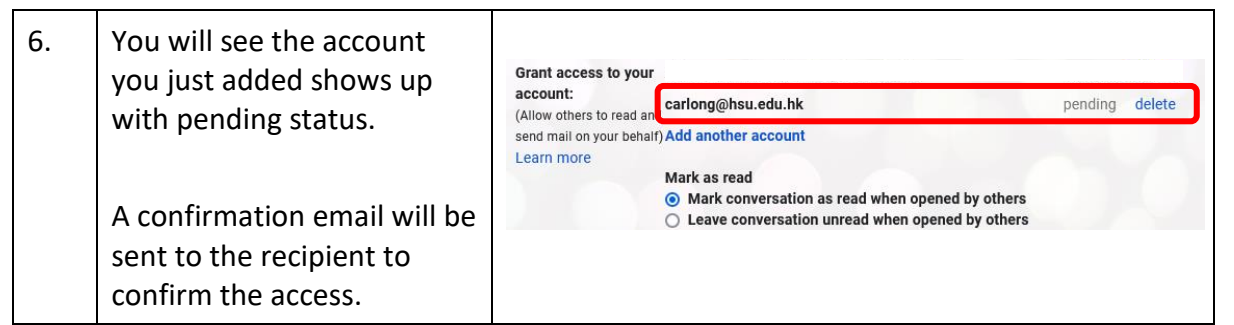

## **2. Using a delegated account**

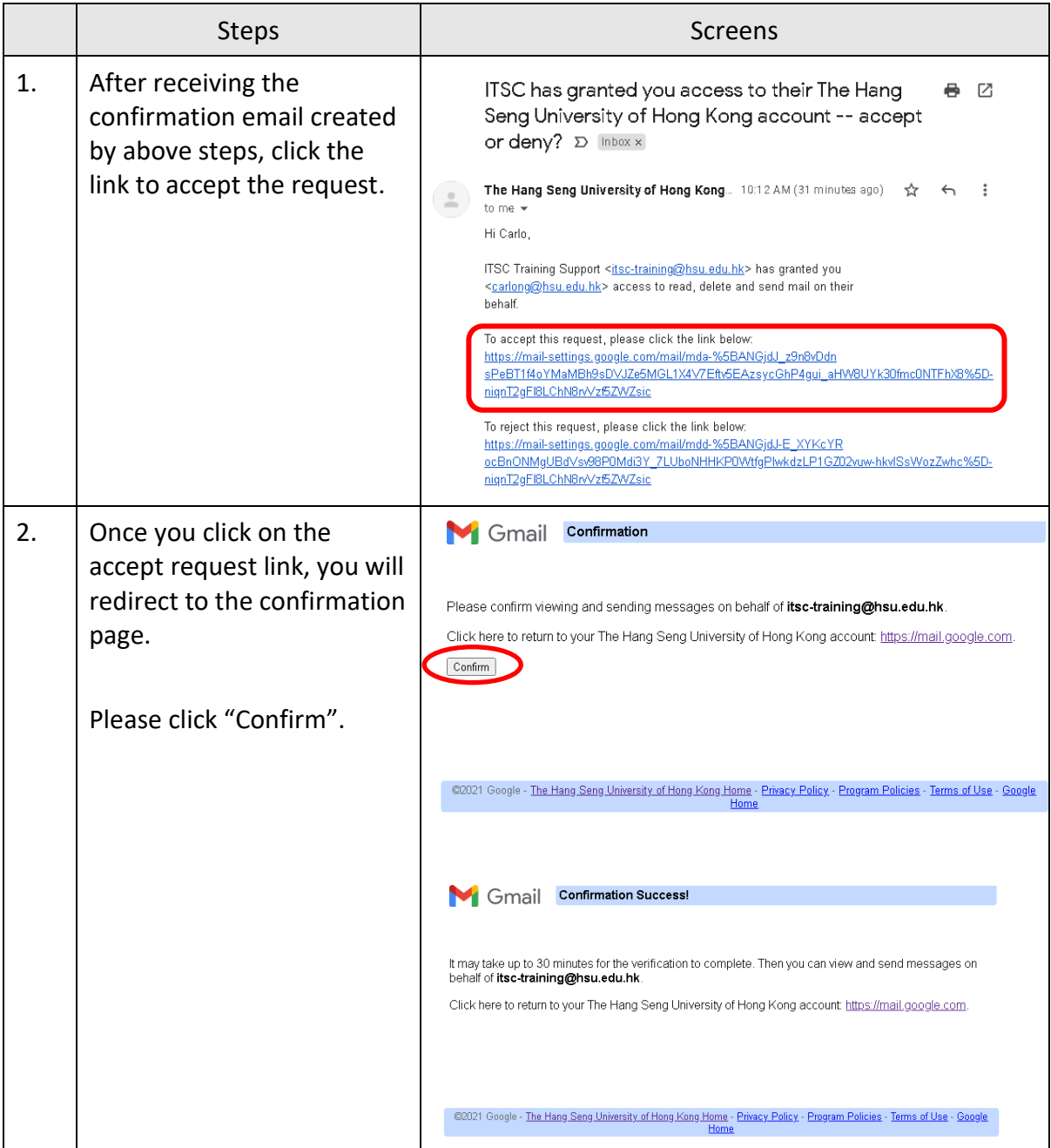

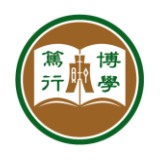

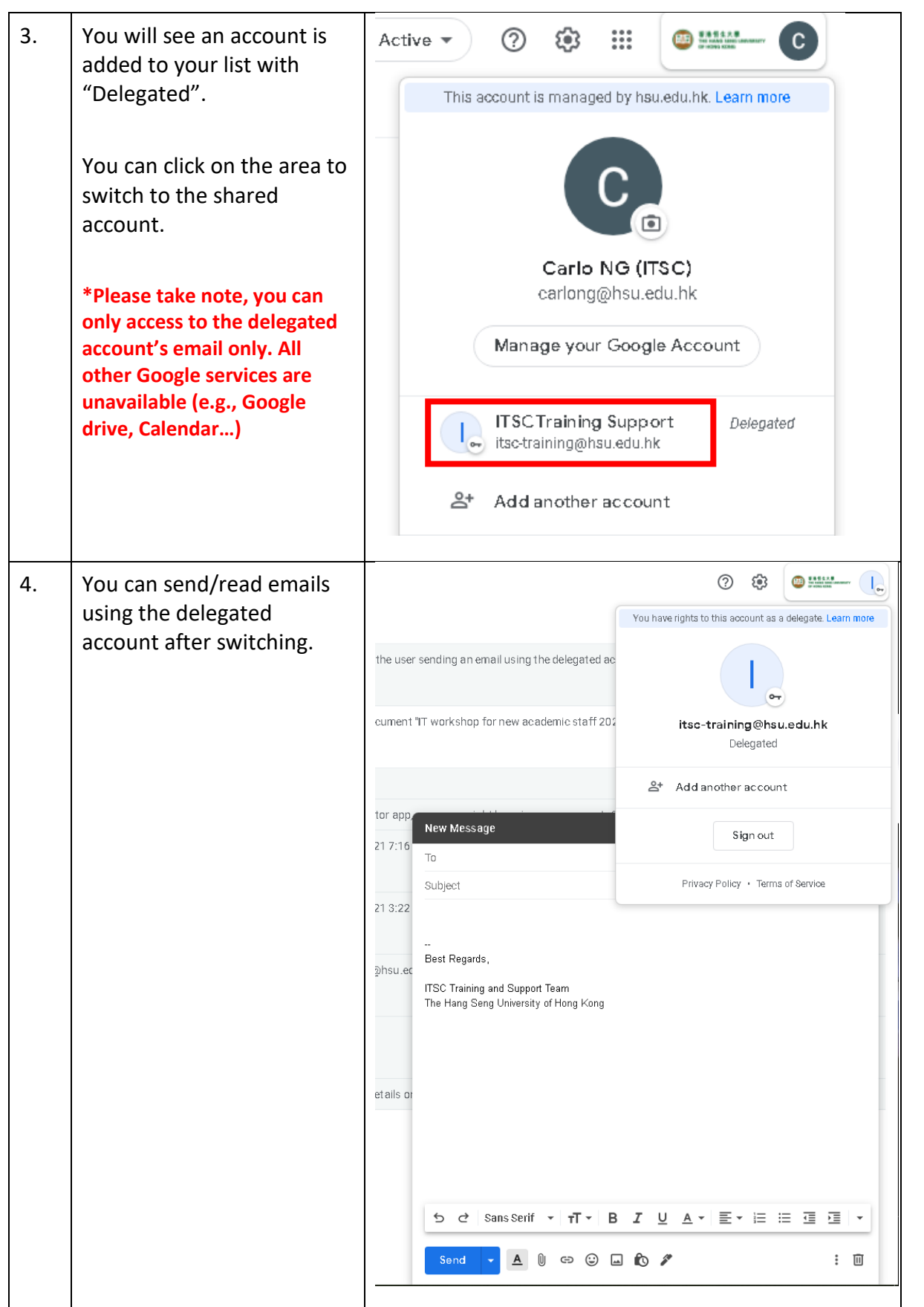

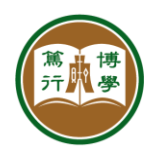

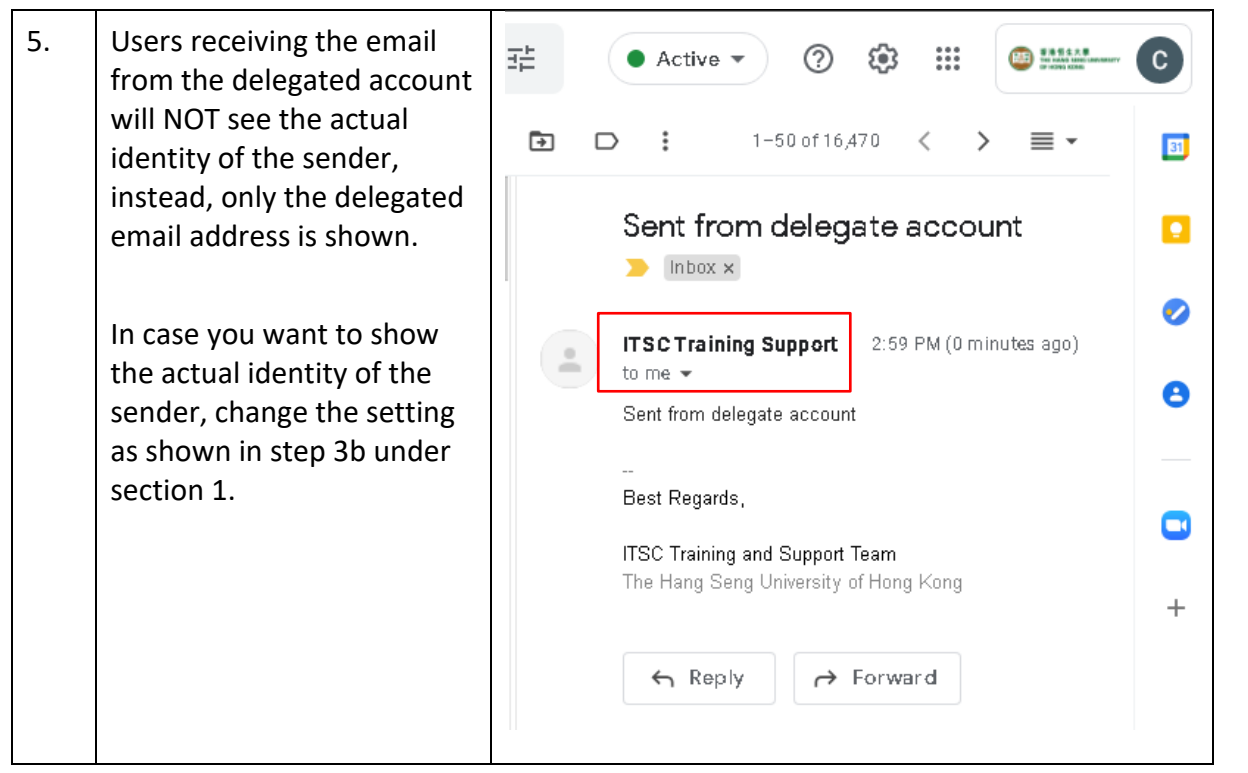